# <span id="page-0-0"></span>**Controlled current source device**

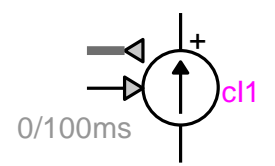

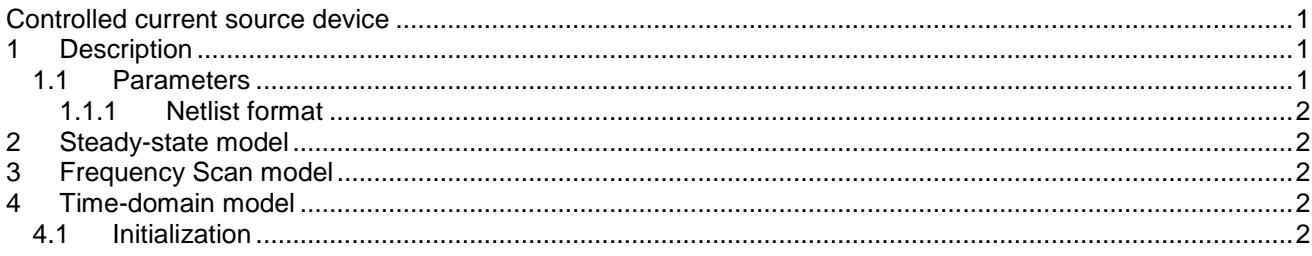

Jean Mahseredjian, 1/4/2016 8:46 PM

## <span id="page-0-1"></span>**1 Description**

This device accepts only 1-phase signals.

#### <span id="page-0-2"></span>*1.1 Parameters*

The device pins are:

- $\Box$  k the positive power pin
- $\square$  m the negative power pin
- $\Box$  in the control input pin
- B1 the control output bundle (also called bus) pin that can contain observe signal pins

The model parameters are:

- $\mathsf{\Xi} \; \mathsf{t}_{\mathsf{start}}$ start time, if t < t<sub>start</sub> the source is an open-circuit.
- $\Box$  t  $_{\sf stop}$ stop time, if t > t<sub>stop</sub> the source is an open-circuit. The stop time must be greater than the start time

Extrapolate Extrapolation option (see below).

Since there is a time-step delay between the control signal setting and the electrical network solution with the determined current value, extrapolation can be used to compensate for this delay. Extrapolation allows to make a prediction based on previous solutions. The "Linear extrapolation" is applied using the previous solution points. The "Error correction" method simply predicts the solution using the previous time-point error.

#### <span id="page-1-0"></span>**1.1.1 Netlist format**

\_cI;cI1;6;6;s1,s2,scontrol,bundle\_v,bundle\_i,bundle\_p, 0,100ms,0,?v,?i,?p,>v,>i,>p,

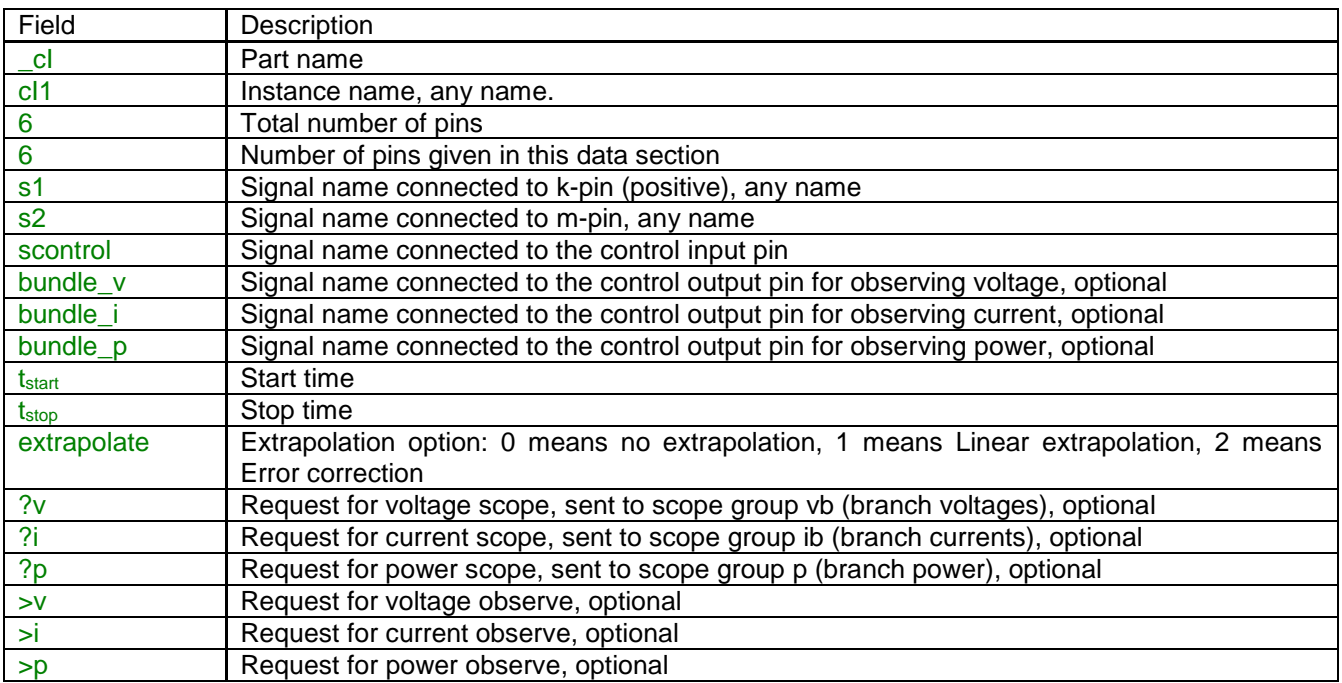

<span id="page-1-1"></span>None of the device pins can be deleted.

# **2 Steady-state model**

<span id="page-1-2"></span>The steady-state model of this device is an open-circuit.

## **3 Frequency Scan model**

<span id="page-1-3"></span>The frequency scan model of this device is an open-circuit.

# **4 Time-domain model**

The device output waveform is imposed by the control signal connected to its control input pin. The source is active (not an open-circuit) for  $\,{\rm t}_{\rm start} \leq t \leq {\rm t}_{\rm stop}$  .

## <span id="page-1-4"></span>*4.1 Initialization*

It is feasible to provide automatic initial conditions using the steady-state solution option, by connecting a current source in parallel with the "I controlled" source. Such a source must be present during the steady-state solution and disconnected in the time-domain solution. In the example shown in [Figure 1,](#page-2-0) the cosine current source ("I ac" device) has the desired steady-state waveform. In this demonstrative example it is the same as the waveform of the signal cossig. The AC1 source start time is -1 (steady-state presence condition) and the stop time is 1e-15s. It is important to make the stop time much smaller than the integration time-step  $\Delta t$ . When the simulation starts all state-variables are in steady-state.

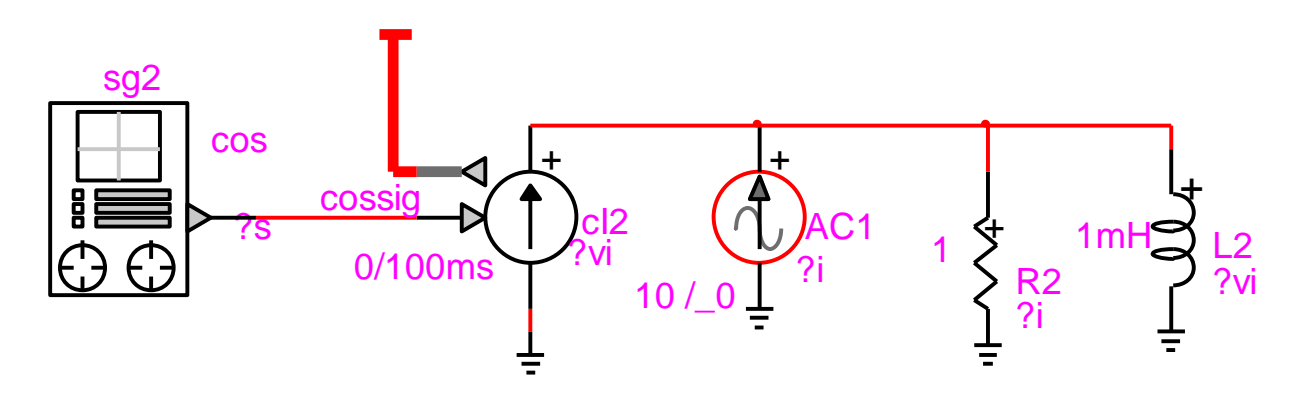

<span id="page-2-0"></span>**Figure 1 Automatic initialization example**